**M**eio **A**mbiente (Brasil), v.2, n.1. 057-066 (2020)

Meio Ambiente (Brasil)

*Braga et al*

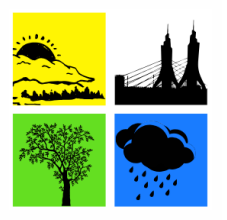

# Aplicação da Análise Hierárquica para mapeamento de risco de inundação: O caso no município de Limoeiro (Pernambuco - Brasil)

Salatiel Ewen Braga<sup>1\*</sup>, Ricardo Andrade Wanderley<sup>2</sup>, Tiago Fernando de Holanda<sup>3</sup>, Anildo Monteiro  $Caldas<sup>4</sup>$ 

<sup>1</sup> *Graduando em Agronomia, Universidade Federal Rural de Pernambuco, salatiel\_braga@hotmail.com*

*<sup>2</sup> Departamento de Tecnologia Rural, Universidade Federal Rural de Pernambuco, [ricardo.dtr.ufrpe@gmail.com](mailto:ricardo.dtr.ufrpe@gmail.com)*

*<sup>3</sup> Mestrando em Ciências Geodésicas e Tecnologia da Geoinformação, Universidade Federal de Pernambuco, [tiagofholanda@gmail.com](mailto:tiagofholanda@gmail.com)*

*<sup>4</sup> Prof. Dr. do Departamento de Tecnologia Rural, Universidade Federal Rural de Pernambuco, anildocaldas@gmail.com*

Histórico do Artigo: Artigo submetido e revisado pelo II Gisday, sendo aceito e indicado para publicação

### **R E S U M O**

O presente trabalho segue a metodologia AHP (Analytic Hierarchy Process) para mapeamento de áreas de risco de inundação utilizando cenas de radar da missão SRTM, para determinação das características morfométricas do município de limoeiro localizado na Mesorregião do Agreste Pernambucano. A modelagem digital será realizada no módulo SWAT (Soil and Water Assessment Tool) do software ArcGIS - ESRI GIS and Mapping Software. Para verificar a consistência dos pesos estatísticos calculados, será verificada a razão de consistência (RC = IC/IR), sendo este parâmetro menor que 0,10 para validação do modelo, em que RC corresponde à razão de consistência, IR corresponde ao índice aleatório e IC ao índice de consistência. Assim utilizando-se de pesos estatísticos para a elaboração do mapa de risco de inundação da Bacia de acordo com o método estatístico AHP que consiste na categorização do problema em níveis hierárquicos lineares de importância em relação a cada fator ambiental pré-definidos.

**Palavras-Chaves**: SIG, Geotecnologias, Meio Ambiente, Morfometria, Hidrologia.

# Application of Hierarchical Analysis for flood risk mapping: The case in Limoeiro (Pernambuco - Brazil)

### **A B S T R A C T**

This work follows the AHP (Analytic Hierarchy Process) methodology for mapping flood risk areas using radar scenes from the SRTM mission to determine the morphometric characteristics of the municipality of lemon tree located in the Mesoregion of Agreste Pernambucano. The digital modeling will be performed in the SWAT (Soil and Water Assessment Tool) module of the ArcGIS - ESRI GIS and Mapping Software. To check the consistency of the calculated statistical weights, the consistency ratio (RC = IC/IR) will be checked, this parameter being less than 0.10 for model validation, where RC corresponds to the consistency ratio, IR corresponds to the random index and IC to the consistency index. Thus, using statistical weights for the Basin flood risk map according to the AHP statistical method which consists of categorizing the problem into linear hierarchical levels of importance in relation to each pre-defined environmental factor.

**Keywords:** GIS, Geotechnologies, Environment, Morphometry, Hydrology.

Braga, S.E., Wanderley, R.A., Holanda, T.F., Caldas, A.M. (2020). Aplicação da Análise Hierárquica para mapeamento de risco de inundação: O caso no município de Limoeiro (Pernambuco - Brasil). **Meio Ambiente (Brasil)**, v.2, n.1, p.57- 66.

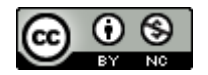

Direitos do Autor. A Meio Ambiente (Brasil) utiliza a licença *Creative Commons* - CC Atribuição Não Comercial 4.0 CC-BY-NC. *57*

### **1. Introdução**

O desmatamento de nascentes e matas ciliares, assoreamento de rios, impermeabilização urbana, drenagem inadequada, e precipitações muito intensas extrapolam a capacidade de rios, gerando inundações (TUCCI, 1993). Em muitas regiões do planeta, os eventos de inundação são agora mais frequentes e intensos por causa da mudança climática e do uso indevido da terra, resultando em riscos para a população. Contudo, os procedimentos para determinar com precisão as áreas de risco em regiões influenciadas por usos ainda são ineficientes. Nas bacias rurais, usos inadequados ocorrem quando os usos reais se desviam capacidade de terra, e são denominados conflitos ambientais de uso da terra (CALDAS et al. 2018).

A inundação é o transbordamento das águas de um canal de drenagem, atingindo as áreas marginais (planície de inundação ou área de várzea). O que difere de enchente ou cheia que é o aumento temporário do nível d'água no canal de drenagem devido ao aumento da vazão, atingindo a cota máxima do canal, porém sem transbordamento. As áreas alagadas referem-se ao acúmulo de águas por problemas de drenagem do solo (CALDAS, 2015).

Com o avanço tecnológico e da busca da modernização administrativa, a utilidade do geoprocessamento como ferramenta na gestão pública não pode mais ser contestada (DAVIS JR, 2002). O geoprocessamento surgiu no final do século XX, como uma ferramenta de alta tecnologia e inovação para interpretações relacionadas ao espaço. É um conjunto de técnicas que permite realizar análises espaciais, manipular e gerenciar informações espaciais georreferenciadas com uma agilidade e precisão, que até antes de seu surgimento, eram inimagináveis (MEDEIROS; PIRES, 1998).

Para Moura (2003), a análise ambiental na gestão pública, além de complexa, é um problema notadamente espacial. Daí o emprego do geoprocessamento como instrumento auxiliar aos gestores para aquisição, manipulação, armazenamento, combinação, análise e recuperação de informações importantes que direcionam à tomada de decisões. O Sistema de Informação Geográfica (SIG) é uma ferramenta poderosa e deve ser encarada como atividade estratégica e rotineira para o processo administrativo (CÂMARA; MEDEIROS, 1998). No Brasil, poucas são as prefeituras que utilizam as técnicas de geoprocessamento há mais de uma década (DAVIS JR, 2002).

As informações geradas, a partir de mapas temáticos obtidos por técnicas de geoprocessamento para o ordenamento do território são inúmeras, tais como: formações básicas do relevo, hidrografia, características geológicas, geomorfológicas, declividades ou áreas de ocorrências de doenças e área de expansão urbana, análise de infraestrutura, informações socioeconômicas, plano diretor, lei de uso e ocupação do solo, zoneamento, análises de interesses ambientais (CAMÂRA et al. 1996).

O trabalho tem o objetivo de identificar as possíveis áreas de inundação do município de Limoeiro através de dados cenas de imagens de radar SRTM (Shuttle Radar Topography Mission), resolução espacial de 30 m, DATUM WGS84. As imagens estão disponíveis gratuitamente nos sites da Empresa Brasileira de Pesquisas Agropecuárias (EMBRAPA, 2005) e do Instituto Nacional de Pesquisa Espaciais (INPE).

### **2. Material e Métodos**

### *2.1 Área de Estudo*

O estudo foi realizado no município de Limoeiro, que está localizado na mesorregião Agreste e na Microrregião Médio Capibaribe do Estado de Pernambuco, limitando-se a norte com Vicência, a sul com Passira e Feira Nova, a leste com Carpina, Lagoa do Carro e Feira Nova, e a oeste com Salgadinho, João Alfredo e Bom Jardim. A área municipal ocupa 276,3km² e representa 0.28% do Estado de Pernambuco. Está inserido nas Folhas SUDENE de Limoeiro Surubim na escala 1:100.000. A sede do município tem uma altitude aproximada de 138m e coordenadas geográficas de 07º 52' e 19" de latitude sul e 35º 27' 01" de longitude oeste, distando 90,9km da capital, cujo acesso é feito pela BR-408, e PE-090/005 (CPRM, 2005)

O município está inserido na unidade geoambiental do Planalto da Borborema, formada por maciços e outeiros altos, com altitude variando entre 650 a 1.000 metros. Ocupa uma área de arco que se estende do sul de Alagoas até o Rio Grande do Norte. O relevo é geralmente movimentado, com vales profundos e estreitos dissecados. Com respeito à fertilidade dos solos é bastante variada, com certa predominância de média para alta (CRPM, 2005).

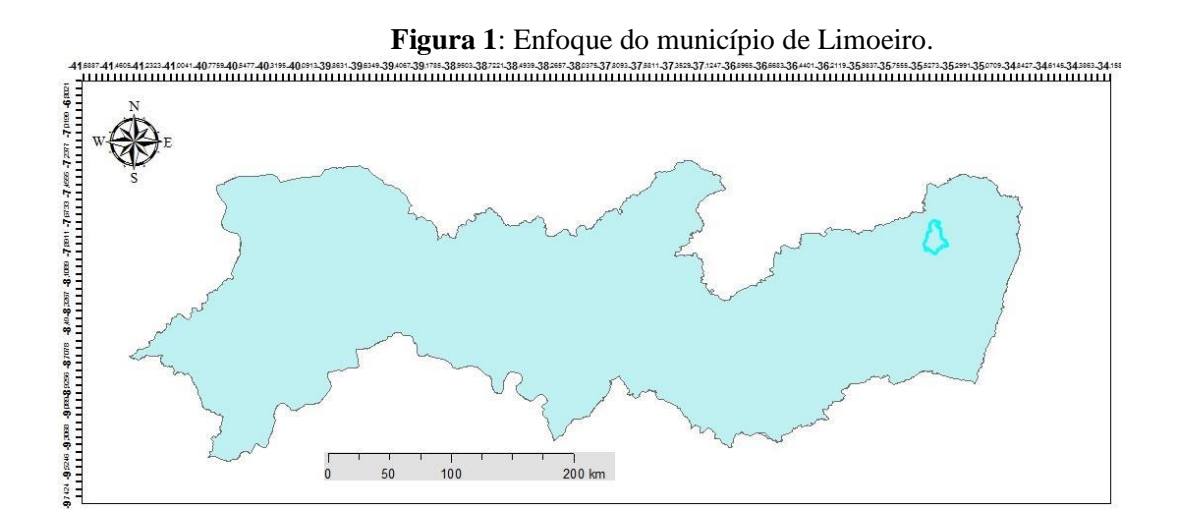

Limoeiro encontra-se inserido nos domínios da Bacia Hidrográfica do Rio Capibaribe. Seus principais tributários são os rios Capibaribe, Orobó, Cotunguba e Tracunhaém e os riachos: Marajó, Meu refúgio, Gabioá, das Areias, Ladeira Vermelha, da Mangueira, da Praça, Montado e da Serra. Os principais corpos de acumulação são: a Lagoa do Ouro e os açudes: Boa Viagem, Salgado, Três Lagoas, do Mari e Lasinha. Todos os cursos d'água no município têm regime de fluxo intermitente e o padrão de drenagem é o dendrítico (CPRM, 2005).

#### *2.2 Mapas temáticos*

A modelagem digital será realizada no software ArcGIS da ESRI GIS and Mapping Software, licenciado para o laboratório de Geotecnologias do Departamento de Tecnologia Rural da UFRPE. Será executada uma rotina no módulo Catalog do ArcGIS, para criação de uma plataforma de armazenamento e organização dos dados.

A extensão para modelagem, programa SWAT (*Soil and Water Assessment Tool*) desenvolvido pelo *Blackland Research Center da Texas Agricultural Station* e USDA *Agricultural Research Service*. Os mapas dos fatores ambientais, altitude, classes de declividade, uso e ocupação do solo, serão obtidos do mosaico SRTM e pelo processamento em plataforma ArcMap. Posteriormente, serão reclassificados em classes, as quais receberão valores que variam em uma escala de zero a dez, referentes ao grau de susceptibilidade à inundação e determinação dos pesos estatísticos do modelo para cada fator ambiental envolvido sendo hierarquizados utilizando o método de AHP (*Analytic Hierarchy Process*) proposto por Saaty (1977, 2008).

Para verificar a consistência dos pesos estatísticos calculados, será verificada a razão de consistência (Equação 1), a qual deve ser menor que 0,10 para que o modelo seja aceitável.

$$
RC = \frac{IC}{IR}
$$
 (Equação 1)

Em que RC é a razão de consistência, IR é o índice aleatório e IC é o índice de consistência. Validado os pesos estatísticos, para a elaboração do mapa de risco de inundação, utilizar-se-á o modelo matemático abaixo (Equação 2).

Risco de inundação = 
$$
(0,5650 \times \text{Altitude}) + (0,2622 \times \text{Uso do solo}) + (0,1175 \times \text{Declividade}) + (0,0553 \times \text{Classe de solo})
$$
 (Equação 2)

Todos os mapas gerados em rotina computacional realizada no módulo ArcMap do ArcGIS, serão reclassificados em classes, às quais serão atribuídos coeficientes de contribuição de acordo com sua importância para o risco de inundação, na escala de 1 a 10, do menor para o maior risco.

O critério adotado para a geração do mapa de risco de inundação seguirá a distribuição de todos os coeficientes e, posteriormente dos pesos, para cada fator ambiental, será definido a partir da importância de cada fator, sendo esta obtida em levantamentos bibliográficos e em debates com uma equipe multidisciplinar, composta por Engenheiros Agrônomos, Agrícolas, Ambientais e Florestais, Biólogos, Advogados e Geógrafos.

#### **3. Resultados e Discussão**

Com o intuito de se obter a visualização de toda área de estudo, foram gerados quatro mapas: o mapa de uso e ocupação do solo, da altimetria, de classes de solo e o da declividade do município.

Na Figura 2A evidencia-se o mapa com as classes de declividades preconizadas pela Embrapa solos, onde há uma predominância das classes 8 a 20% (Ondulado) e da classe 20 a 45% (Forte Ondulado), havendo uma presença de áreas com declividade acima de 75%.

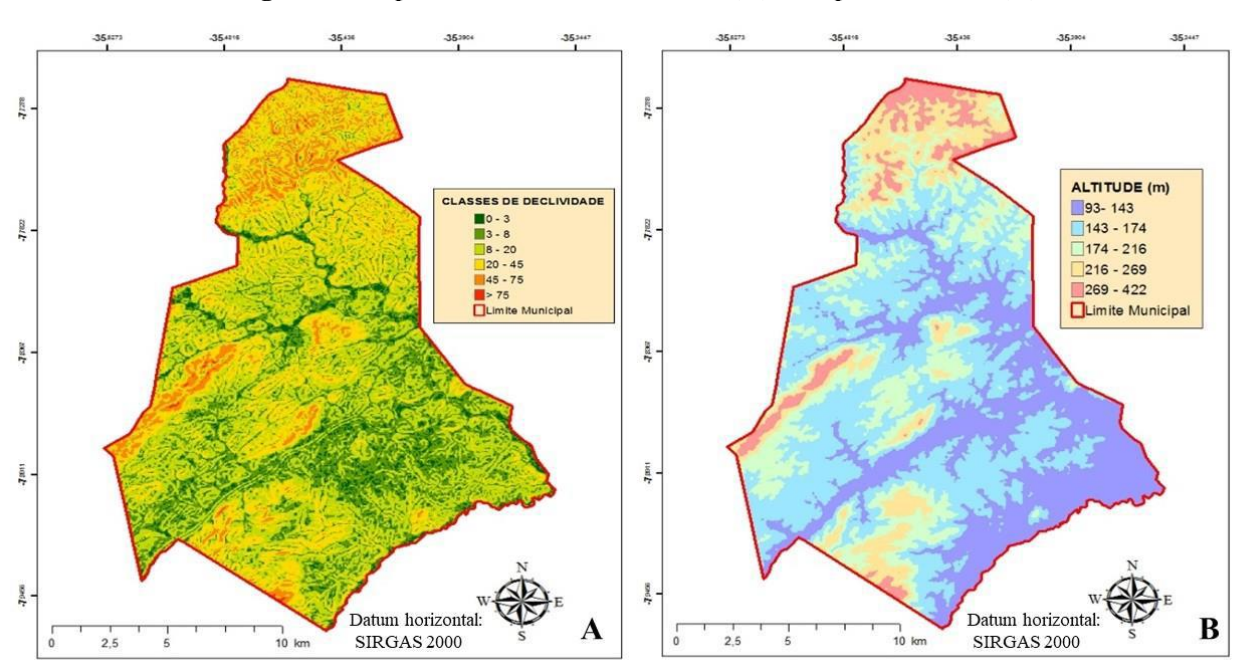

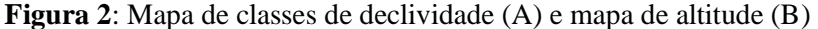

A Figura 2B descreve a altimetria do município, apresentando altitude mínima de 93 metros acima do nível médio dos mares, ocorrendo uma predominância das menores altitudes, entre 93 m à 174 m.

Através do site do IBGE foi possível obter os mapas de uso e ocupação do solo (Figura 3A), mapa de classes do solo (Figura 3B).

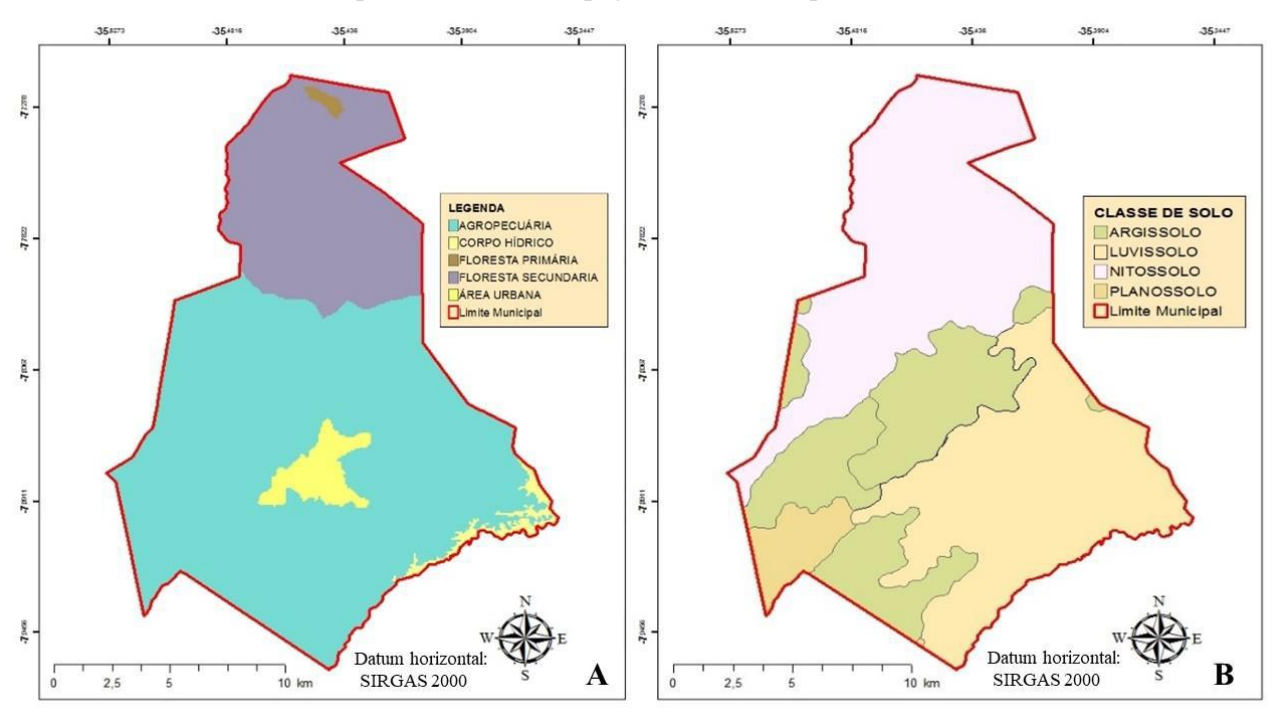

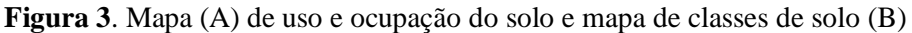

Fonte: IBGE, geociências.

Os mapas dos fatores ambientais foram reclassificados em classes, as quais foram atribuídos valores que variaram em uma escala de zero a dez, referentes ao grau de susceptibilidade à inundação, conforme Tabela 1.

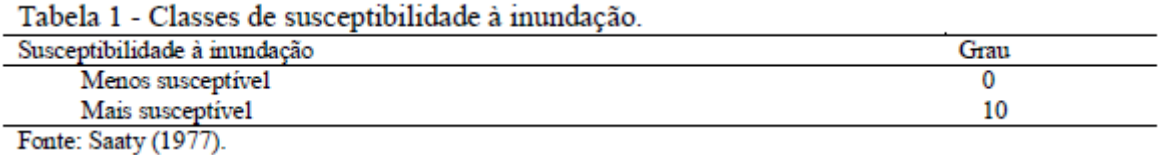

Após a reclassificação e concessão dos valores referentes ao grau de susceptibilidade, procedeu-se a determinação dos pesos estatísticos do modelo para cada fator ambiental envolvido. Para a representação do risco de inundação, para as condições do município de Batatais, os fatores foram hierarquizados utilizando o método de AHP (*Analytic Hierarchy Process*) proposto por Saaty (1977, 2008), que consiste na categorização do problema em níveis hierárquicos lineares de importância em relação a cada fator ambientais pré-definidos. A fase de escolha dos valores, com base na escala de comparadores, foi considerada um dos momentos mais importantes do processo de construção do mapa de risco de inundação. O grau de cada fator (Tabela 2) foi definido a partir da importância de cada fator, sendo esta obtida em levantamentos bibliográficos e em debates com uma equipe multidisciplinar.

|                     | <b>Fator: Altitude</b>    |               |
|---------------------|---------------------------|---------------|
| Classes (m)         | Grau de susceptibilidade  | Peso do fator |
| $093 - 134$         | 10                        |               |
| $134 - 175$         | 9                         | 7             |
| $175 - 216$         | 8                         |               |
| $216 - 257$         | 7                         |               |
| $257 - 299$         | 6                         |               |
| $299 - 340$         | 5                         |               |
| $340 - 381$         |                           |               |
| $381 - 422$         | 3                         |               |
|                     | Fator: Uso do solo        |               |
| <b>Classes</b>      | Grau de susceptibilidade  | Peso do fator |
| Corpos Hidricos     | 10                        |               |
| Agropecuária        | 8                         |               |
| Area Urbana         | 7                         | 5             |
| Floresta Secundária | 2                         |               |
| Floresta Primária   |                           |               |
|                     | <b>Fator: Declividade</b> |               |
| Classes (%)         | Grau de susceptibilidade  | Peso do fator |
| $0 - 3$             | 9                         |               |
| $3 - 8$             | 8                         |               |
| $8 - 20$            |                           | 3             |
| $20 - 45$           | 5                         |               |
| $45 - 75$           |                           |               |
| >75                 |                           |               |
|                     | Fator: Classe de solo     |               |
| <b>Classes</b>      | Grau de susceptibilidade  | Peso do fator |
| Planossolo          | 10                        |               |
| Luvissolo           | 8                         | 1             |
| Nitossolo           |                           |               |
| Argiloso            | 2                         |               |

Tabela 2 - Fatores, grau de susceptibilidade às classes e pesos para determinar o risco de inundacão.

Validado os pesos estatísticos, para a elaboração do mapa de risco de inundação para o município de Limoeiro, utilizou-se o modelo matemático abaixo (Equação 3).

Risco de inundação =  $(0,5650 \text{ x}$  Altitude) +  $(0,2622 \text{ x}$  Uso do solo) +  $(0,1175 \text{ x}$  Declividade) +  $(0,0553 \text{ x}$ Classe de solo) (Equação 3)

Com o auxílio da ferramenta "raster calculator" do módulo ArcMAP do software ArcGIS, operou-se a álgebra de mapas tendo como base os mapas dos fatores ambientais e seus respectivos pesos estatísticos.

No mapa de risco de inundação observam-se as áreas de risco para o município de Limoeiro - PE, em cinco níveis de susceptibilidade (Figura 4).

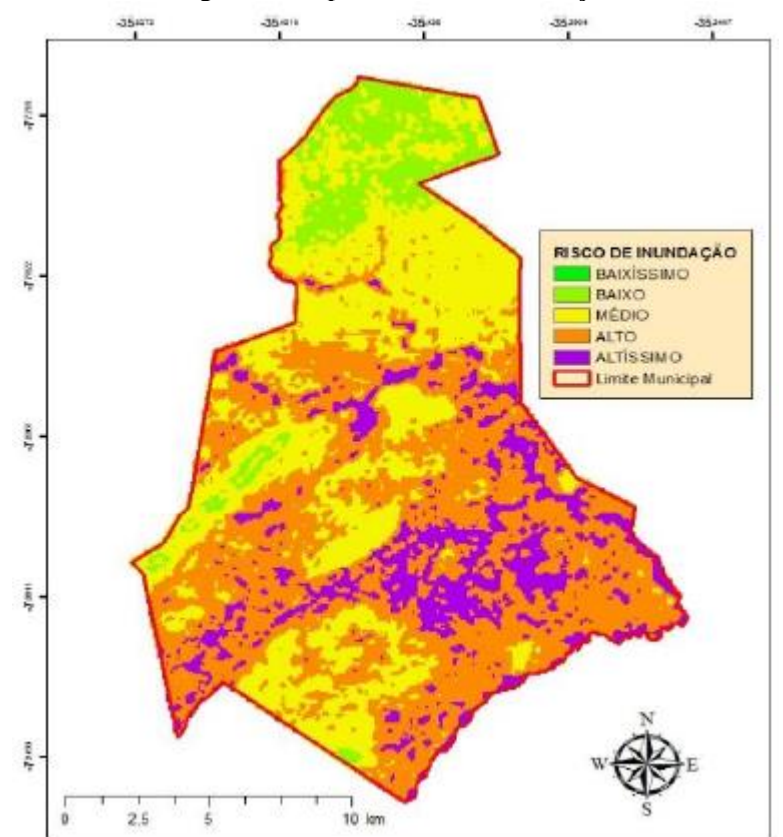

Figura 4. Mapa de risco de inundação

As áreas com maiores riscos de inundação localizam-se no centro e sudeste do município, contemplando a área urbana. Destacam-se também áreas do município com risco alto, que margeiam corpos hídricos. As áreas que apresentam risco altíssimo e alto de inundação estão, em sua maioria, sobre as áreas de relevo plano a suave ondulado. A menor declividade confere às áreas diminuição da capacidade de escoamento da água por consequência do maior tempo de retenção e acúmulo. Segundo Oliveira et al. (2010), Kang et al. (2013), Rudari et al. (2014) e Oliveira et al. (2004), quanto maior a altitude e declividade, menos suscetível é a área à ocorrência de inundações.

#### **4. Conclusão**

A caracterização morfométrica da área de estudo através do modelo SWAT possibilitou o melhor entendimento da área, bem como possibilitou a obtenção de informações relevantes para o processo para identificar as áreas de risco de inundação do município. As áreas de risco alto e altíssimo representam mais da metade da área total do município, contemplando o centro urbano e as áreas sobre ocupação da agropecuária.

Estas áreas representam um grave problema para perdas humanas, estruturais e materiais, caso venha ocorrer um fenômeno natural, como uma chuva intensa e muito prolongadas nesta região.

# **5. Agradecimentos**

Os autores agradecem a PROEXC-UFRPE pela concessão de bolsas de Extensão e a Área de Geotecnologias do Departamento de Tecnologia Rural da UFRPE pelo fornecimento de laboratórios e sala de estudos.

## **6. Referências**

CALDAS, A. M. Diagnóstico geoambiental no município de Batatais-SP. 2015. x, 108 p. Tese (doutorado) - Universidade Estadual Paulista Júlio de Mesquita Filho, Faculdade de Ciências Agrárias e Veterinárias de Jaboticabal, 2015. Disponível em: <http://hdl.handle.net/11449/136712>.

CALDAS, A. M.; PISSARRA, T. C. T.; COSTA, R. C. A.; NETO, F. C. R.; ZANATA, M.; PARAHYBA, R. D. B. V.; SANCHES FERNANDES, L. F.; PACHECO, F. A. L. Flood Vulnerability, Environmental Land Use Conflicts, and Conservation of Soil and Water: A Study in the Batatais SP Municipality, Brazil. Water 2018, 10, 1357.

CAMÂRA, G.; CASANOVA, M. A.; HERMELY, A. S.; MAGALHÃES, G. C.; MEDEIROS, C. M. B. Anatomia de sistemas de informação geográfica. Campinas: Editora da UNICAMP, 1996. 193 p.

CÂMARA, G.; MEDEIROS, J. S. Princípios básicos em geoprocessamento. In: ASSAD. E. D.; SANO, E. E. (Ed.). Sistema de informações geográficas: aplicações na agricultura. 2. ed. rev. e ampl. Brasília, DF: EMBRAPA, 1998.

CPRM - Serviço Geológico do Brasil Projeto cadastro de fontes de abastecimento por água subterrânea. 2005.

DAVIS JÚNIOR, C. A. Geoprocessamento: dez anos de transformações. IP: Informática Pública, Belo Horizonte, MG, n. 1, p. 17-24, jun. 2002.

EMBRAPA, EMPRESA BRASILEIRA DE PESQUISA AGROPECUÁRIA - Embrapa Monitoramento por Satélite. MIRANDA, E. E. de; (Coord.). Brasil em Relevo. Campinas, 2005.

IBGE, GEOCIENCIAS, mapas de uso e classes do solo. <https://downloads.ibge.gov.br/downloads\_geociencias.htm> Acesso em: 05/02/2019

INPE, INSTITUTO BRASILEIRO DE GEOGRAFIA E ESTATÍSTICA. Manuais técnicos em geociências: introdução ao processamento digital de imagens, n. 1. Rio de Janeiro, 2001. 94 p.

INPE, INSTITUTO NACIONAL DE PESQUISAS ESPACIAIS. Disponível em: <http://www.dgi.inpe.br/CDSR/>. Acesso em: 22 ago. 2012.

KANG, M.S.; GOO, J.H.; SONG, I.; CHUN, J.A.; HER, Y.G.; HWANG, S.W.; PARK, S.W. Estimating desing floods based on the critical storm duration for small watersheds. Journal of Hydro-environment Research, v. 7, p. 209-218, 2013.

MEDEIROS, C. B.; PIRES, F. Banco de dados e sistemas de informações geográficas. In: ASSAD, E.; SANO, E. E. Sistema de informações geográficas. 2. ed. rev. Brasília, DF: Embrapa, SPI, 1998. cap. 3, 31-45

MOURA, A. C. M. Geoprocessamento na gestão e planejamento urbano. Belo Horizonte: Ed da autora, 2003. 294 p.

OLIVEIRA, G. G. de; SALDANHA, D.L.; GUASSELLI, L. A. Espacialização e análise das inundações na bacia hidrográfica do rio Caí/RS. Geociências, São Paulo, v. 29, n. 3, p. 413-427, 2010.

OLIVEIRA, G. C.; DIAS JUNIOR, M.S.; CURI, N.; RESCK, D.V.S. Caracterização química e físico-hídrica de um Latossolo Vermelho após 20 anos de manejo e cultivo do solo. Revista Brasileira de Ciências do Solo, Viçosa, v. 28, p. 335-344, 2004.

RUDARI, R.; GABELLANI, S.; DELOGU, F. A simple model to map areas prone to surface water flooding. International Journal of Disaster Risk Reduction, v. 10, p. 428-441, 2014.

SAATY, T. L. Decision making with the analytic hierarchy process. International journal of services sciences, v. 1, n. 1, p. 83-98, 2008.

SAATY, T. L. Scaling method for priorities in hierarchical structures. Journal of mathematical psychology, San Diego, CA, v. 15, p. 234-281, 1977.

TUCCI, Carlos E. M. (org). Hidrologia: ciência e aplicação. Porto Alegre: Ed. de UFRGS, ABRH, Ed da UP, p. 621. 1993.